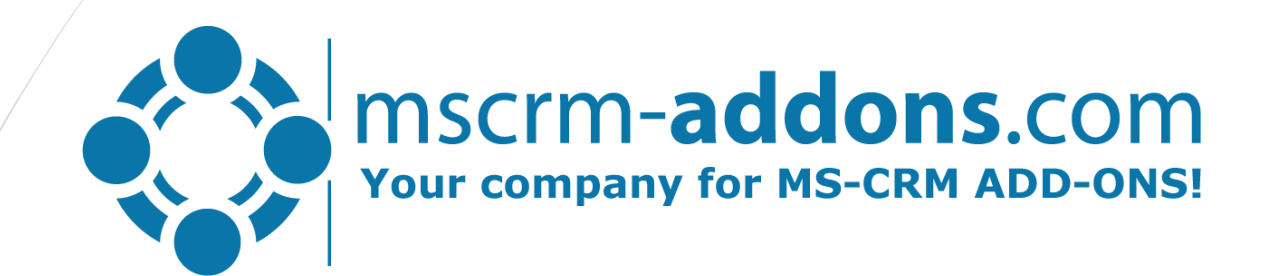

# One-Click-Actions in DocumentsCorePack for Dynamics 365

# The case for One-Click-Actions

## Requirement – Solution – Use Cases

### **Requirement**

Most business processes are repetitive and users have to do the same task over and over again.

### Problems:

- Number of clicks needed relates directly to Productivity
- User errors (mistakes scale with number of options/clicks)

# **Solution**

Allow to predefine document related business processed for endusers.

### Goal:

- Reduce the number of clicks to minimum
- Standardize and simplify daily tasks
- Avoid user errors

### Popular Use Cases

- Send document as PDF to customer (quotes, invoices)
- Create report, save to SharePoint and Print
- Send contract for e-Signing to customer

Documentation: [DcoumentsCorePack Documentation Library](http://www.mscrm-addons.com/Support/Documentation#DCP) Start a trial: [DocumentsCorePack on Microsoft AppSource](https://appsource.microsoft.com/en-us/product/dynamics-365/mscrm-addons.476a180b-fafb-46ee-815b-a4bc76134928?tab=Overview&src=Webinar&mktcmpid=WebinarJAN18)

Helpful Links

# One-Click-Actions Designer

# The three elements of an Action

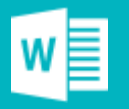

## 1. Template Selection

What document should be generated?

### Options:

### • User selection

- Predefined fixed template
- Predefined Conditional template
- "Multipart" (to be released)

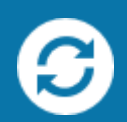

## 2. Define Processing

How to process the document upon generation?

#### Options:

Define what should happen to the document upon generation

- Print
- Send by email
- Send for e-Signing
- Save to SharePoint
- etc.

## 3. Review doucment

Allow users to review/modify document before processed?

#### Options:

- Web-Preview (\*.png)
- Open document
- Edit in Word
	- Auto-Open

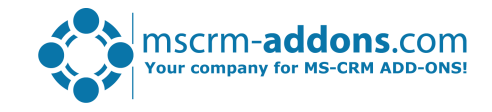

# Demo & Roadmap

# Step-by-Step Live Demo

Part 1) Overview of the One-Click-Action Wizard while creating a simple One-Click-Action Button.

Part 2) Editing the Created One-Click-Action to use conditional template selection.

Part 3) Examples

Roadmap:

- Visibility Rules: Define availability of Actions based on
	- User data (security role, Business unit,…)
	- Record data (attributes of record, e.g. location of customer)
- Multipart Documents: Create documents consisting of various elements (e.g. proposals) March 2018 Webinar

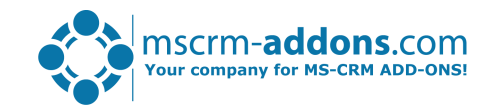

# Thank you!

# Support & Contact

- You can find us on the web at [http://www.mscrm-addons.com](http://www.mscrm-addons.com/)
- Help-Center (Live-Chat, Support):<http://www.mscrm-addons.com/Support.aspx>
- Don't forget we have an awesome blog at <http://www.mscrm-addons.com/Blog>, you'll find it to be a helpful resource!

# Contact:

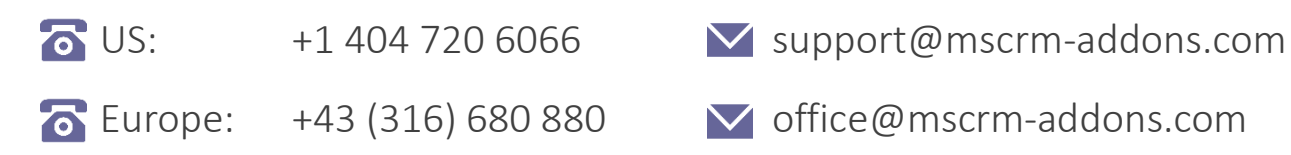

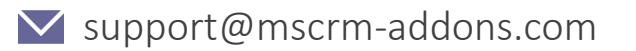

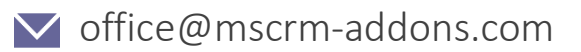

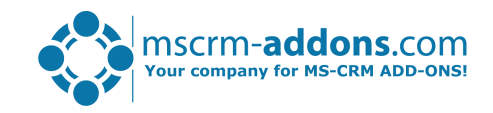